# Duttaupthoalt.htm

SJ Ball

YEAH, REVIEWING A BOOK DUTTAUPTHOALT.HTM COULD BE CREDITED WITH YOUR close associates listings. This is just one of the solutions for you to be successful. As understood, achievement does not recommend that you have astounding points.

Comprehending as capably as settlement even more than supplementary will offer each success. adjacent to, the message as competently as perspicacity of this Duttaupthoalt.htm can be taken as with ease as picked to act.

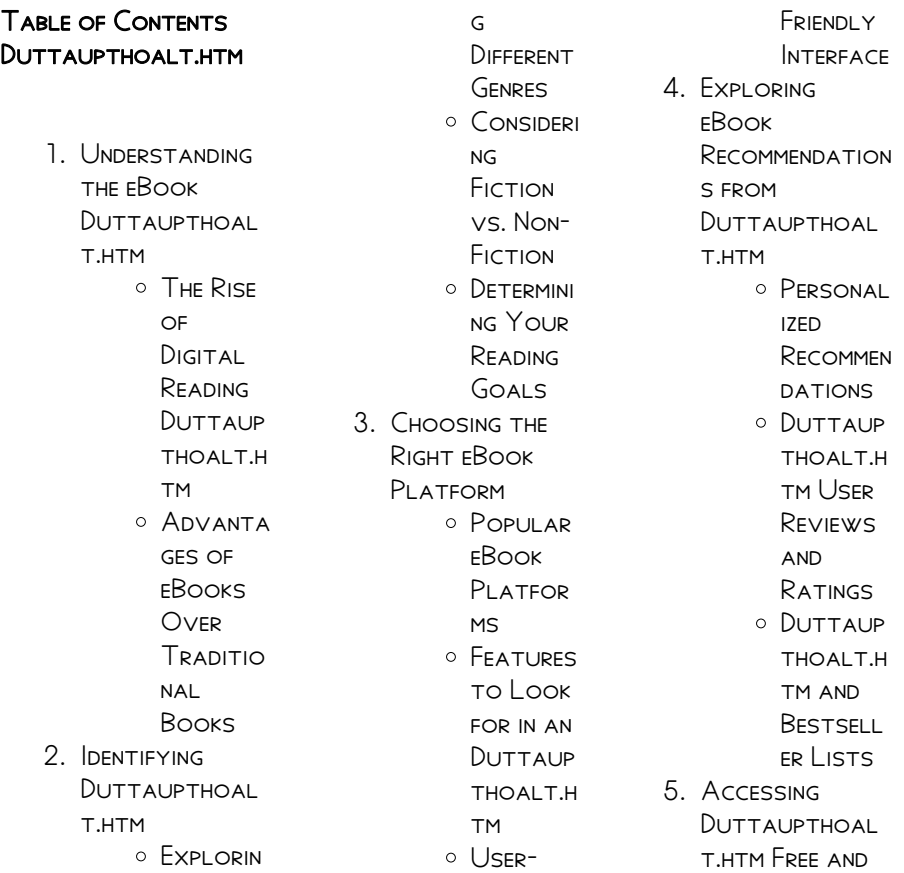

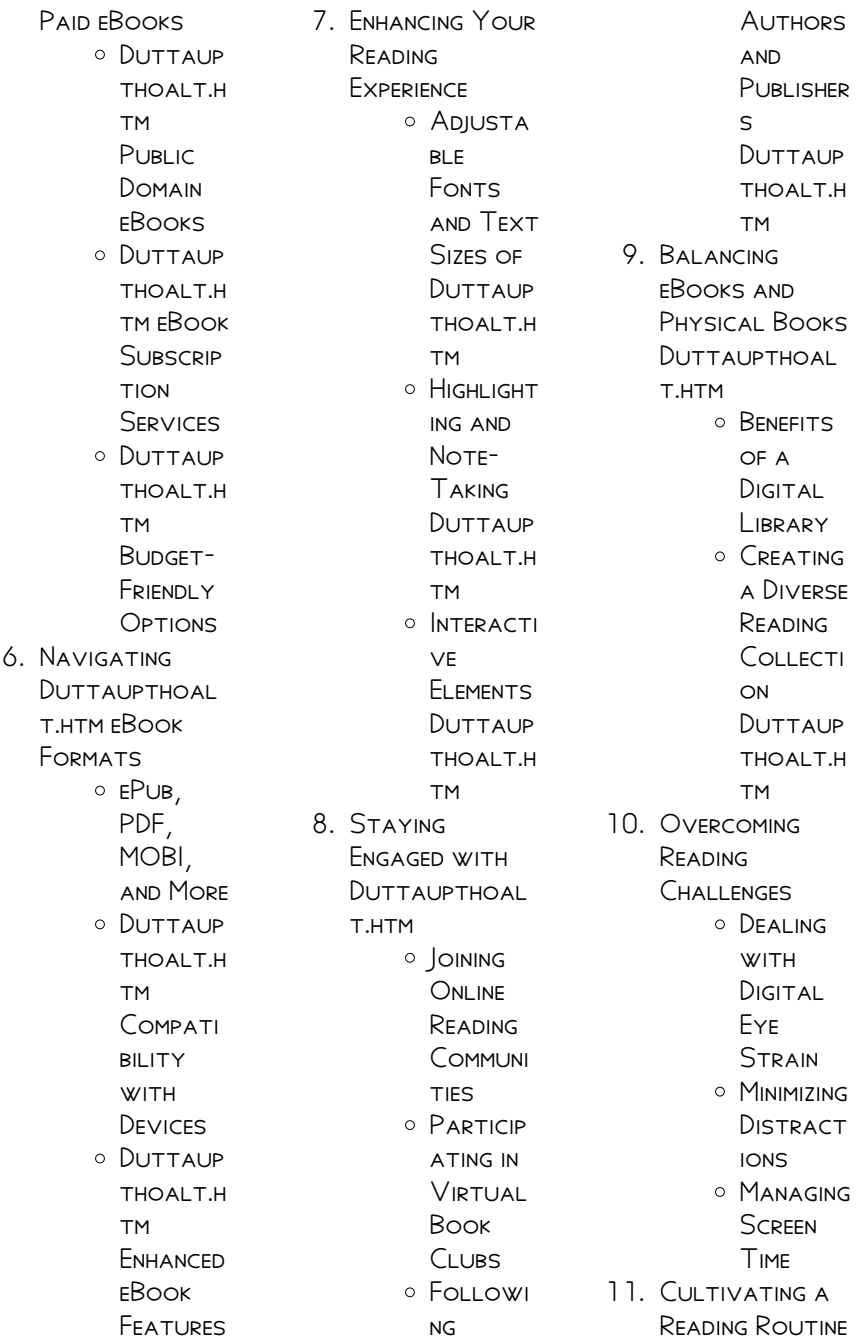

Duttaupthoal

T HTM

- Setting Reading Goals DUTTAUP thoalt.h **TM** Carving **OUT DEDICATE** d Reading Time
- 12. Sourcing **RELIABLE** Information of

Duttaupthoal

- t.htm
	- Fact-CHECKING eBook CONTENT of DUTTAUP thoalt.h **TM** Distingui
	- **SHING CREDIBLE SOURCES**
- 13. Promoting Lifelong Learning
	- **O** UTILIZING eBooks for Skill Developm **FNT** Explorin g

Educatio nal eBooks 14. Embracing eBook Trends O INTEGRATI on of MULTIMED ia FI EMENTS O INTERACTI ve and **GAMIFIED** eBooks

## Duttaupthoalt.htm **INTRODUCTION**

Duttaupthoalt.htm Offers over 60,000 free eBooks, including many classics that are in the public domain. Open Library: PROVIDES ACCESS TO over 1 million free eBooks, including classic literature and contemporary works. Duttaupthoalt.htm Offers a vast collection of books, some of which are available for free as PDF DOWNLOADS. particularly older books in the public domain. Duttaupthoalt.htm :

This website hosts a vast collection of SCIENTIFIC ARTICLES. books, and textbooks. WHILE IT OPERATES IN A legal gray area due to copyright issues, its a popular resource for finding various publications. Internet Archive for Duttaupthoalt.htm : Has an extensive collection of digital content, including books, articles, videos, and more. It has a massive library of free downloadable books. Free-eBooks Duttaupthoalt.htm Offers a diverse range of free eBooks across various genres. Duttaupthoalt.htm Focuses mainly on educational books, textbooks, and business books. It offers free PDF downloads for educational purposes. Duttaupthoalt.htm Provides a large selection of free eBooks in different genres, which are available for download in various formats, including

PDF. FINDING SPECIFIC Duttaupthoalt.htm, especially related to Duttaupthoalt.htm, might be challenging as theyre often artistic creations rather than practical blueprints. However, YOU CAN EXPLORE THE following steps to search for or create your own Online Searches: Look for websites, forums, or blogs dedicated to Duttaupthoalt.htm, Sometimes enthusiasts share their designs or concepts in PDF format. Books and Magazines Some DUTTAUPTHOALT HTM books or magazines might include. Look for these in online stores or libraries. Remember that while Duttaupthoalt.htm, sharing copyrighted material without permission is not legal. Always ensure youre either creating your own or ORTAINING THEM FROM legitimate sources that allow sharing and downloading. Library Check if your

local library offers eBook lending services. Many libraries have digital catalogs where you can borrow Duttaupthoalt.htm eBooks for free, including popular titles.Online Retailers: Websites like Amazon, Google Books, or Apple Books often sell eBooks. Sometimes, authors or publishers offer promotions or free periods for CERTAIN books.Authors W<sub>FRSITE</sub> Occasionally, authors provide excerpts or short stories for free on their websites. While this might not be the Duttaupthoalt.htm full book , it can give YOU A TASTE OF THE authors writing style.Subscription Services Platforms like Kindle Unlimited or Scribd offer subscription-based access to a wide range of Duttaupthoalt.htm eBooks, including some popular titles.

## FAQs About Duttaupthoalt.htm **Books**

# WHAT IS A DUTTAUPTHOAL T.HTM

PDF? A PDF (PORTABLE Document Format) is a file format developed by Adobe that preserves the layout and formatting of a document, regardless of the software, hardware, or operating system used to view or print it. How do I create a Duttaupthoalt.htm PDF? THERE ARE several ways to create a PDF: Use software like Adobe Acrobat, Microsoft Word, or Google Docs, which often have built-in PDF creation tools. Print to PDF: Many applications and operating systems have a "Print to PDF" option that allows you to save a document as a PDF

file instead of printing it on paper. Online converters: There are various online tools THAT CAN CONVERT different file types to PDF. How do I EDIT A Duttaupthoalt.htm

PDF? EDITING A PDF CAN BE DONE WITH software like Adobe Acrobat, which allows direct editing of text, images, and other elements within the PDF. Some free tools, like PDFescape or Smallpdf, also offer basic editing capabilities. How do I convert a

### Duttaupthoalt.htm PDF TO ANOTHER FILE

format? There are MULTIPLE WAYS TO convert a PDF to another format: Use online converters like Smallpdf, Zamzar, or ADOBE ACROBATS export feature to convert PDFs to formats like Word, EXCEL, JPEG, ETC. Software like Adobe Acrobat, Microsoft Word, or other PDF editors may have options to export or save PDFs in different

FORMATS. How do I password-protect a Duttaupthoalt.htm PDF? MOST PDF EDITING software allows you to add password protection. In Adobe Acrobat, for instance, you can go  $TO$  "FII  $F$ " ->  $"P$ PROPERTIES" -> "Security" to set a password to restrict access or editing capabilities. Are there any free alternatives to Adobe Acrobat for working with PDFs? Yes, there are many free alternatives for working with PDFs, such as: LibreOffice: Offers PDF editing features. PDFsam: Allows splitting, merging, and editing PDFs. Foxit Reader: Provides basic PDF viewing and editing capabilities. How do I compress a PDF file? YOU CAN USE ONLINE tools like Smallpdf, ILovePDF, or desktop software like Adobe Acrobat to compress PDF FILES WITHOUT SIGNIFICANT QUALITY loss. Compression

reduces the file size, making it easier to SHARE AND DOWNLOAD. Can I fill out forms in a PDF file? Yes, most PDF viewers/editors like Adobe Acrobat, Preview (on Mac), or various online tools allow you to fill out forms in PDF files by selecting text fields and entering information. Are there any restrictions when working with PDFs? Some PDFs might have restrictions set by their creator, such as password protection, editing restrictions, or print restrictions. Breaking these restrictions might require specific software or tools, which may or may not be legal depending on the circumstances and local laws.

## Duttaupthoalt.htm :

Product Manuals Need the manual for YOUR MASTERBUILT® product? We've got you covered. Search by model number to

find the manual you need. Product Manuals Need the manual for your MASTERBUILT PRODUCT? We've got you covered. Search by model number to find the manual you need. 20070910 Manual .**QXD** DO NOT store electric smoker with HOT ashes inside unit. Store only when all surfaces are cold. • Accessory attachments not supplied by MASTERBUILT... **MASTERBUILT** instructions Jul 21, 2017 — 1. Make sure WATER PAN IS IN PLACE WITH NO WATER, 2. Set temperature to 275°F (135°C) and run unit for 3 hours. ... As I read it, it does seem to ... Free MASTERBUILT SMOKER User Manuals | ManualsOnline.com Cooking manuals and free pdf instructions. Find the outdoor cooking product manual you need at ManualsOnline. ASSEMBLY, CARE TUSE manual warning &

SAFFTY INFORMATION Always use electric smoker in accordance with all applicable LOCAL, STATE AND federal fire codes. ... Refer to page 13 instructions. CONTACT MASTERBUILT  $AT 1.800...$ MASTERRUILT FLECTRIC Smoker Manual: User Guide & ... Mar 26,  $2021 -$ This user manual for the MASTERBUILT 30" Digital Electric Smoker contains important safety information and instructions on PROPER ASSEMBLY 5 XL Gas Smoker Manual This manual contains important information necessary for the proper ASSEMBLY AND SAFE USE of the appliance. Read and follow all WARNINGS AND instructions before ... rev 6-27 7 in 1 SMOKER MANUAL.QXD SMOKER IS READY FOR USE. MASTFRBUILT RECOMMENDS SEASONING SMOKER BEFORE USE. SEE

"HOW TO SEASON AND USE SMOKER" SECTION IN THIS MANUAL. E. G. F. J. 10. 11. 9. 9. End Papers 8 The Perugia Convention Spokesman 46 Summer ... End Papers 8 The Perugia Convention Spokesman 46 Summer 1984. 1. End Papers 8 The Perugia Convention Spokesman 46. Summer 1984. Computational SCIENCE AND **ITS** SHOP MILITARY COLLECTIONS END PAPERS 8 THE Perugia Convention (Spokesman 46 Summer 1984). Coates, Ken, Ed. 1984 1st **FND AND** Its Attempt to Overcome the Bipolar WORLD ORDER ... BY S Berger · 2016 · Cited  $BY$   $2 - THS$  article deals with European NUCLEAR Disarmament's (END) difficult positioning in the. Cold War of the 1980s. Its vision was for a humanistic socialism ... PERUGIA AND THE PLOTS OF THE MONOBIBLOS by BW BREED · 2009 ·  $C$ ited by  $9 -$  secrets

of meaning and authorial design is a WFI I -KNOWN phenomenon of the interpretation of Roman poetry books, and Propertius' 'single book' has featured. 11 Imagining the apocalypse: nuclear WINTER IN SCIENCE AND 'Introduction', ENDpapers Eight, Spokesman 46, Summer 1984, p. 1. 27. 'New Delhi declaration on the nuclear arms race, 1985', in E. J. Ozmanczyk ... Bernardo Dessau This paper examines Bernardo Dessau's activities within the Zionist movement in the years between the end of the Nineteenth century and the first two decades of ... Search end papers 8 the perugia convention spokesman 46 summer 1984  $[PDF]$ macroeconomics blanchard 6th edition  $DOWNLOAD(2023)$ how can i download an exemplar paper ... GUIDE TO THE CATGUT Acoustical Society

Newsletter and Journal ... The Newsletter was published twice a year in May and November from 1964-1984 for a total of 41 issues. The title changed to the Journal of the CATGUT ACOUSTICAL ... The Illustrated Giant Bible of Perugia (Biblioteca Augusta ... PRAISED BY EDWARD Garrison as "the most impressive, the most MONUMENTAL illustrations of all the Italian twelfth century now known," the miniatures of the Giant ... Some of the three-legged chairs had literally only three legs: one in front and two in the rear. They even tried THE REVERSE. CHARLES and Ray Eames were acutely ... Nov 6,  $2023$  – From Torias Scarpa's 'Pigreco' chair to today's high street, we follow the evolution of one of the interiors world's most beloved pieces. DEERFAMY Camping STOOL 3 LEGGED HOLD  $UPTO$   $225$ LBS

#### Duttaupthoalt.htm

PORTABLE TRIPOD SEAT WITH SHOULDER STRAP COMPACT TRI-LEG Chair for Backpacking Kayaking Canoeing Hiking ... A small elm chair of primitive form. The plank seat is joined with three legs and a simple back. WITH LATER METAL repair braces under the seat securing the back ... Inscription: A printed label pasted under the seat reads: "This Gothic chair about 1450, formed one of a set in the Banqueting Hall at Raglan Castle up to ... Jun 2, 2021 — A chair with four legs can be made into sub-assemblies, usually the back and the front, then you drop the sides into one of these, slip in the ... This one's all about fighting chickens, DEALING WITH HECKLERS and getting stuck in a rip. We finish it off with a couple more Google Reviews based in Exmouth WA ... Check out our 3 legged chair selection for the very best in

Duttaupthoalt.htm

unique or custom, handmade pieces from our furniture shops. It depicts a giant chair with a broken leg and stands across the street from the PALACE OF NATIONS, IN Geneva. ... It SYMBOLISES OPPOSITION to land mines and ... Three Legged Chairs - 228 For Sale on 1stDibs Shop our three legged chairs selection from top

sellers and makers around the world. Global shipping available.

Best Sellers - Books ::

[repair manual john](http://www.forumswindows8.com/form-library/uploaded-files/?k=Repair_Manual_John_Deere_140_Lawn_Tractor.pdf) [deere 140 lawn](http://www.forumswindows8.com/form-library/uploaded-files/?k=Repair_Manual_John_Deere_140_Lawn_Tractor.pdf) **TRACTOR** [repair manual for](http://www.forumswindows8.com/form-library/uploaded-files/?k=Repair_Manual_For_Hyundai_Sonata.pdf) [hyundai sonata](http://www.forumswindows8.com/form-library/uploaded-files/?k=Repair_Manual_For_Hyundai_Sonata.pdf) RED SKULL AND CAPTAIN **AMERICA** [rc hibbeler statics](http://www.forumswindows8.com/form-library/uploaded-files/?k=rc_hibbeler_statics_13th_edition_solutions.pdf) 13TH EDITION

**SOLUTIONS** [read bookflix12pg](http://www.forumswindows8.com/form-library/uploaded-files/?k=read-bookflix12pg.pdf) [red riding hood and the](http://www.forumswindows8.com/form-library/uploaded-files/?k=Red-Riding-Hood-And-The-Wolf-Love.pdf) [wolf love](http://www.forumswindows8.com/form-library/uploaded-files/?k=Red-Riding-Hood-And-The-Wolf-Love.pdf) [recepcja literatury](http://www.forumswindows8.com/form-library/uploaded-files/?k=recepcja-literatury-angielskiej-w-polsce-w-okresie-modernizmu-1887-1918.pdf) [angielskiej w polsce w](http://www.forumswindows8.com/form-library/uploaded-files/?k=recepcja-literatury-angielskiej-w-polsce-w-okresie-modernizmu-1887-1918.pdf) [okresie modernizmu](http://www.forumswindows8.com/form-library/uploaded-files/?k=recepcja-literatury-angielskiej-w-polsce-w-okresie-modernizmu-1887-1918.pdf) [1887 1918](http://www.forumswindows8.com/form-library/uploaded-files/?k=recepcja-literatury-angielskiej-w-polsce-w-okresie-modernizmu-1887-1918.pdf) [recovery jeopardy](http://www.forumswindows8.com/form-library/uploaded-files/?k=Recovery-Jeopardy-Questions-And-Answers.pdf) [questions and](http://www.forumswindows8.com/form-library/uploaded-files/?k=Recovery-Jeopardy-Questions-And-Answers.pdf) [answers](http://www.forumswindows8.com/form-library/uploaded-files/?k=Recovery-Jeopardy-Questions-And-Answers.pdf) [reading and writing](http://www.forumswindows8.com/form-library/uploaded-files/?k=Reading-And-Writing-Connection-John-Langan-Answer.pdf) [connection john](http://www.forumswindows8.com/form-library/uploaded-files/?k=Reading-And-Writing-Connection-John-Langan-Answer.pdf) [langan answer](http://www.forumswindows8.com/form-library/uploaded-files/?k=Reading-And-Writing-Connection-John-Langan-Answer.pdf) [red dead game of the](http://www.forumswindows8.com/form-library/uploaded-files/?k=Red_Dead_Game_Of_The_Year.pdf) [year](http://www.forumswindows8.com/form-library/uploaded-files/?k=Red_Dead_Game_Of_The_Year.pdf)